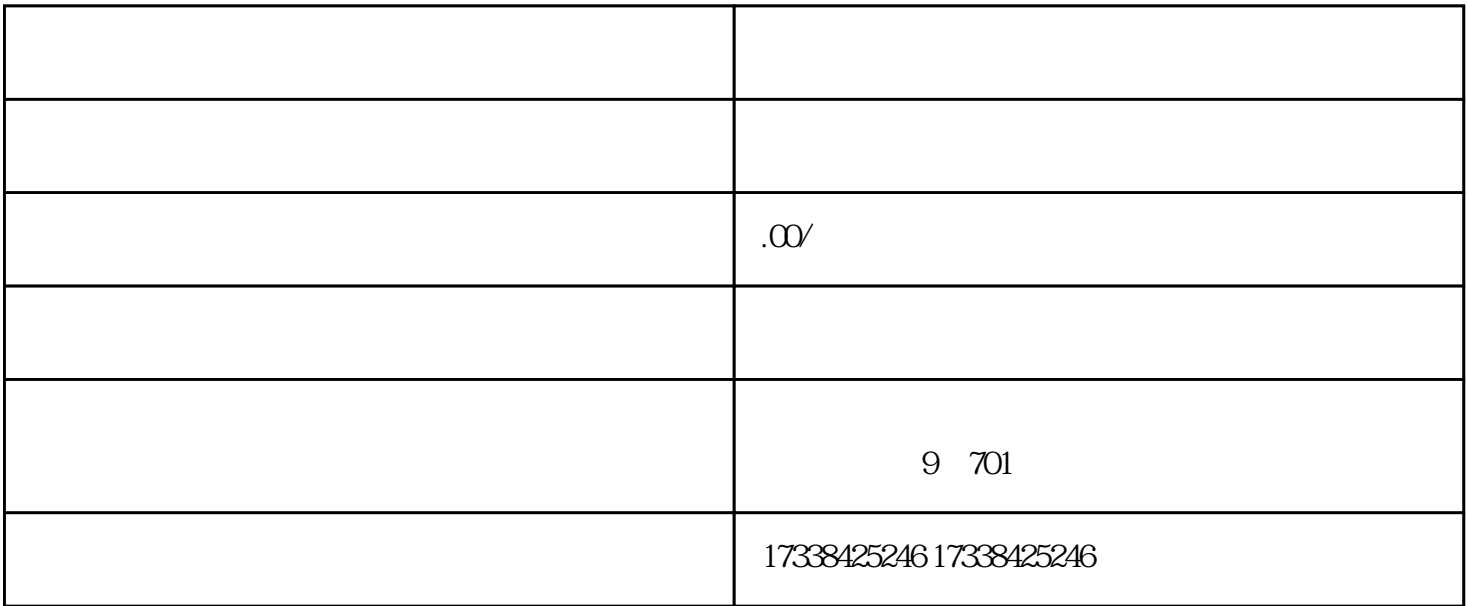

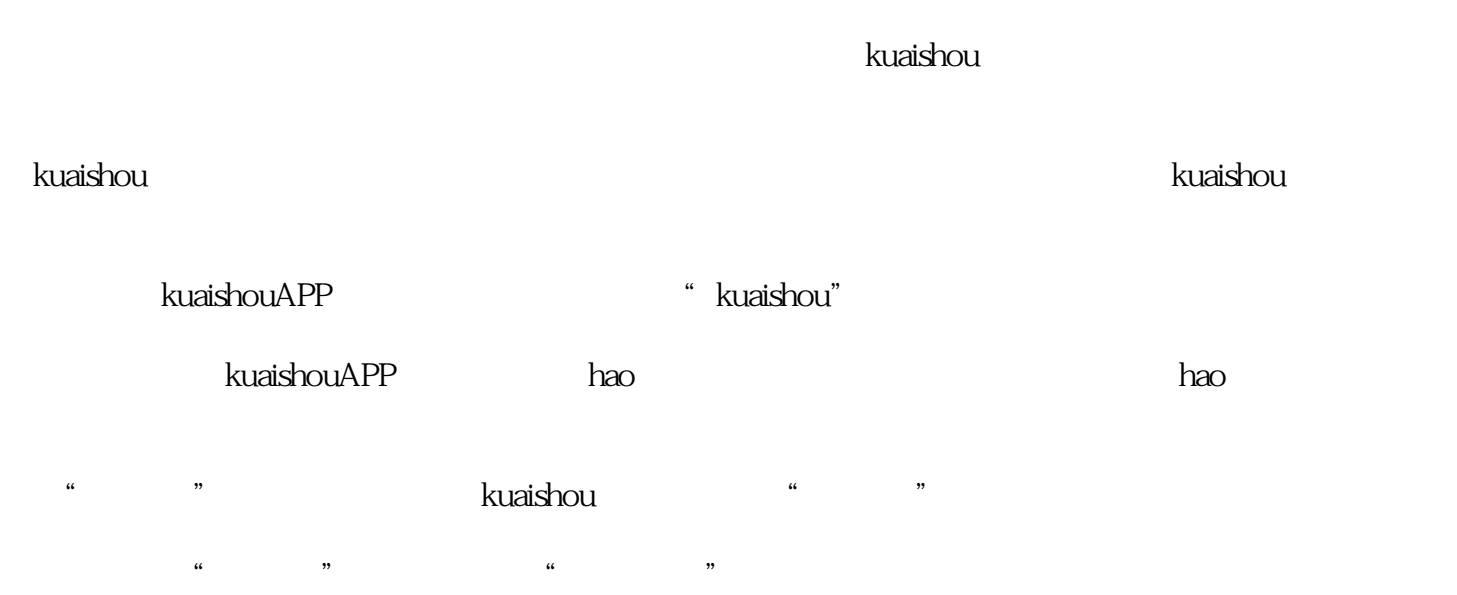

 $\alpha$  : and  $\alpha$  : and  $\alpha$  : and

 $1 - 3$ 

提交审核:填写完店铺信息后,点击提交审核按钮。kuaishou会对您的店铺信息进行审核,审核时间一般

 $\frac{a}{a}$ , we can also the set of  $\frac{a}{a}$ , we can also the set of  $\frac{a}{a}$ ,  $\frac{a}{a}$ ,  $\frac{a}{a}$ ,  $\frac{a}{a}$ ,  $\frac{a}{a}$ ,  $\frac{a}{a}$ ,  $\frac{a}{a}$ ,  $\frac{a}{a}$ ,  $\frac{a}{a}$ ,  $\frac{a}{a}$ ,  $\frac{a}{a}$ ,  $\frac{a}{a}$ ,  $\frac{a}{a}$ ,  $\frac{a}{a}$ ,

 $\,$ kuaishou $\,$ 

希望以上信息能够帮助到您,祝您在kuaishou全球购开店成功,并取得良好的销售业绩!如有其他问题,